#### МИНОБРНАУКИ РОССИИ ФЕДЕРАЛЬНОЕ ГОСУДАРСТВЕННОЕ БЮДЖЕТНОЕ ОБРАЗОВАТЕЛЬНОЕ УЧРЕЖДЕНИЕ ВЫСШЕГО ОБРАЗОВАНИЯ «БЕЛГОРОДСКИЙ ГОСУДАРСТВЕННЫЙ ТЕХНОЛОГИЧЕСКИЙ УНИВЕРСИТЕТ им. В.Г.ШУХОВА» (БГТУ им. В.Г. Шухова)

**УТВЕРЖДАЮ** пректор института LO A Defourance  $20 \frac{3}{7}$ r.  $05$ 

#### РАБОЧАЯ ПРОГРАММА дисциплины (модуля)

#### Базы данных

Направление подготовки:

38.03.05 Бизнес-информатика

Направленность программы (профиль, специализация):

Технологическое предпринимательство

Квалификация

бакалавр

Форма обучения

очная

Институт экономики и менеджмента

Кафедра экономики и организации производства

Белгород 2021

Рабочая программа составлена на основании требований:

- Федерального государственного образовательного стандарта высшего образования по направлению подготовки 38.03.05 Бизнес-инфор-Минобрнауки России от матика, утвержденного приказом 29.07.2020 No 838
- БГТУ ученым советом • учебного плана, утвержденного им. В.Г. Шухова в 2021 году.

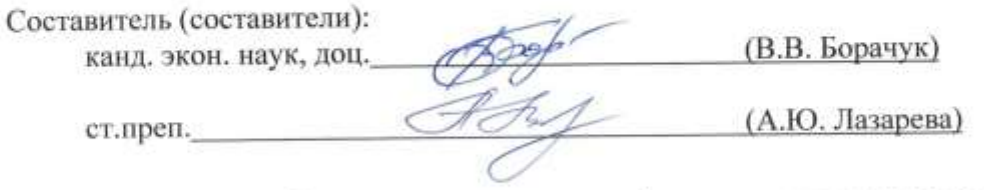

Рабочая программа обсуждена на заседании кафедры экономики и организации производства

«  $43$  »  $\angle$  05  $20\cancel{3}4$  г., протокол № Заведующий кафедрой: д-р экон.наук, проф. 10. Сетид. Селиверстов)

Рабочая программа согласована с выпускающей кафедрой экономики и организации производства

Заведующий кафедрой: д-р экон.наук, проф. Сету (Ю.И. Селиверстов)

 $\frac{\alpha}{3}$  > 05 20  $\frac{31}{1}$  r.

Рабочая программа одобрена методической комиссией института

« 18 » — 05 — 20 № г., протокол № 9 Председатель канд. экон. наук, доц. (1) (Л.И. Журавлева)

# 1. ПЛАНИРУЕМЫЕ РЕЗУЛЬТАТЫ ОБУЧЕНИЯ ПО ДИСЦИПЛИНЕ

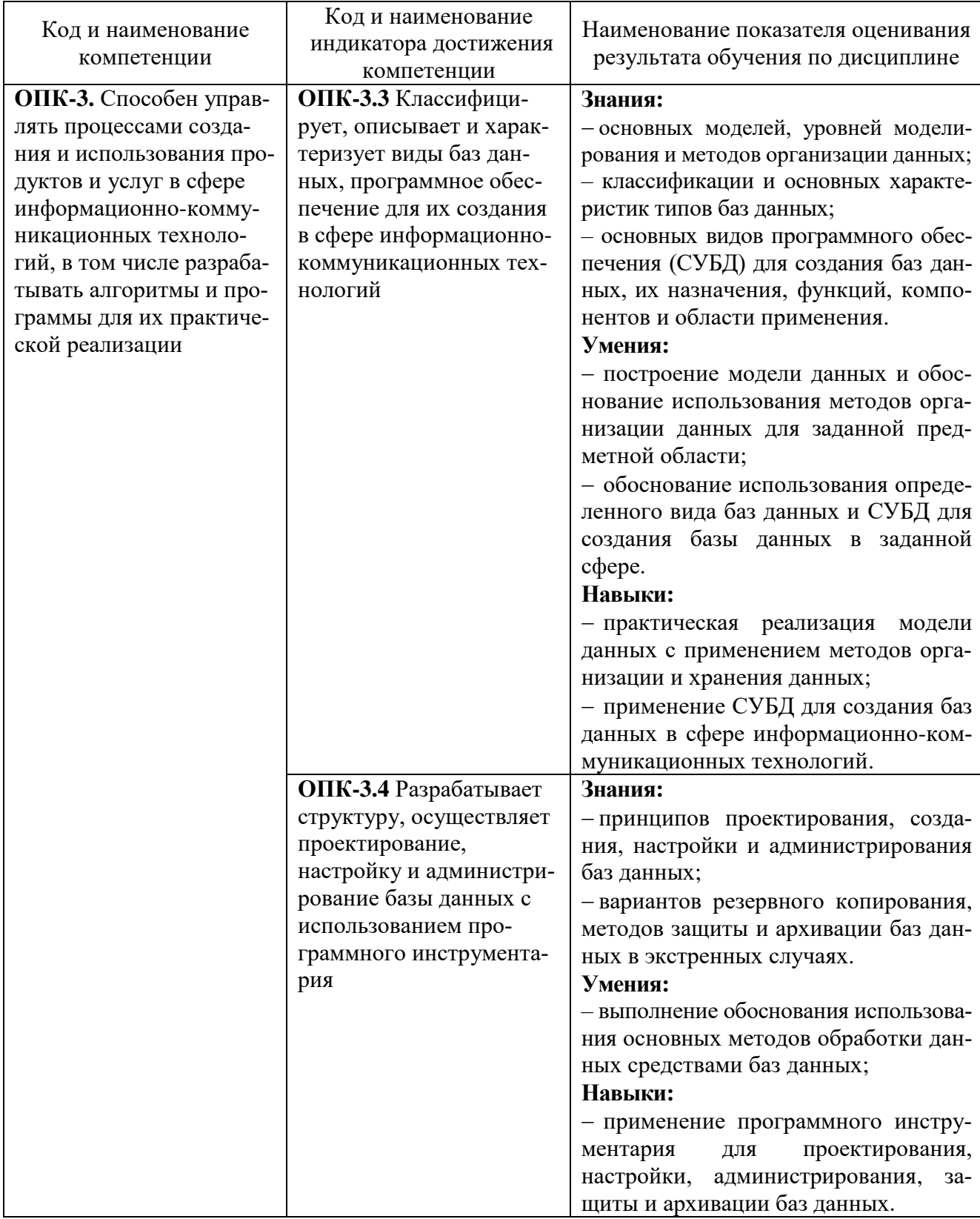

## **2. МЕСТО ДИСЦИПЛИНЫ В СТРУКТУРЕ ОБРАЗОВАТЕЛЬНОЙ ПРОГРАММЫ**

**1. Компетенция ОПК-3**. Способен управлять процессами создания и использования продуктов и услуг в сфере информационно-коммуникационных технологий, в том числе разрабатывать алгоритмы и программы для их практической реализации

Данная компетенция формируется следующими дисциплинами:

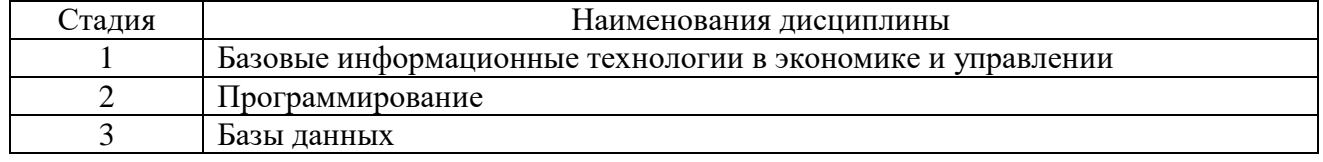

# **3. ОБЪЕМ ДИСЦИПЛИНЫ**

Общая трудоемкость дисциплины составляет 4 зач. единицы,144 часа. Дисциплина реализуется в рамках практической подготовки. Форма промежуточной аттестации экзамен

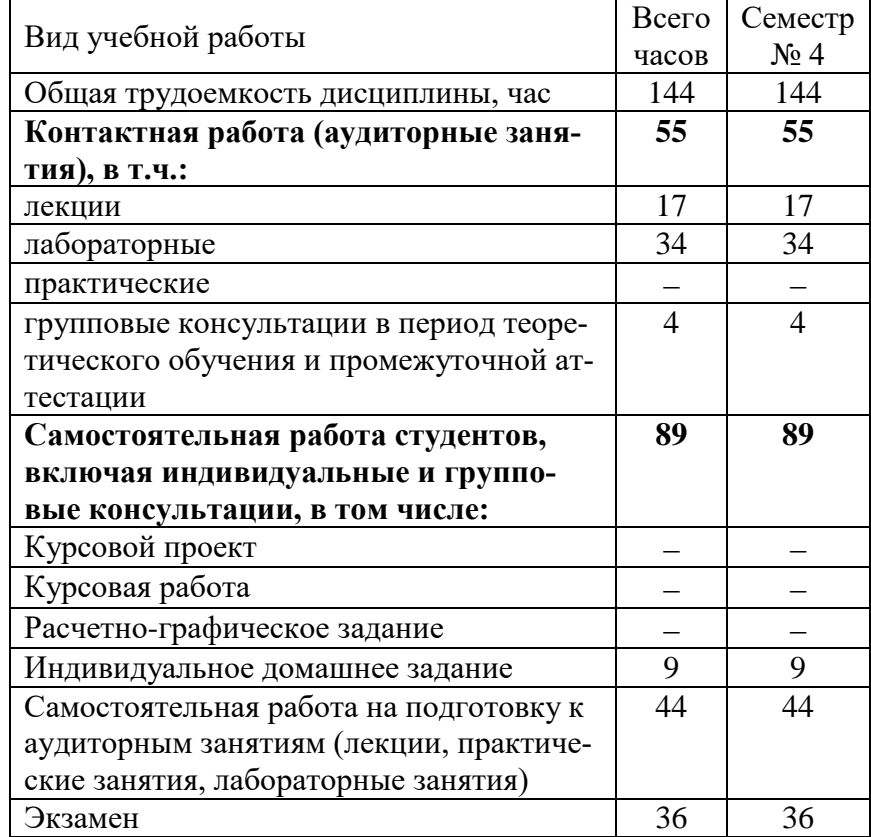

# 4. СОДЕРЖАНИЕ ДИСЦИПЛИНЫ

# 4.1. Наименование тем, их содержание и объем Курс 2 Семестр 4

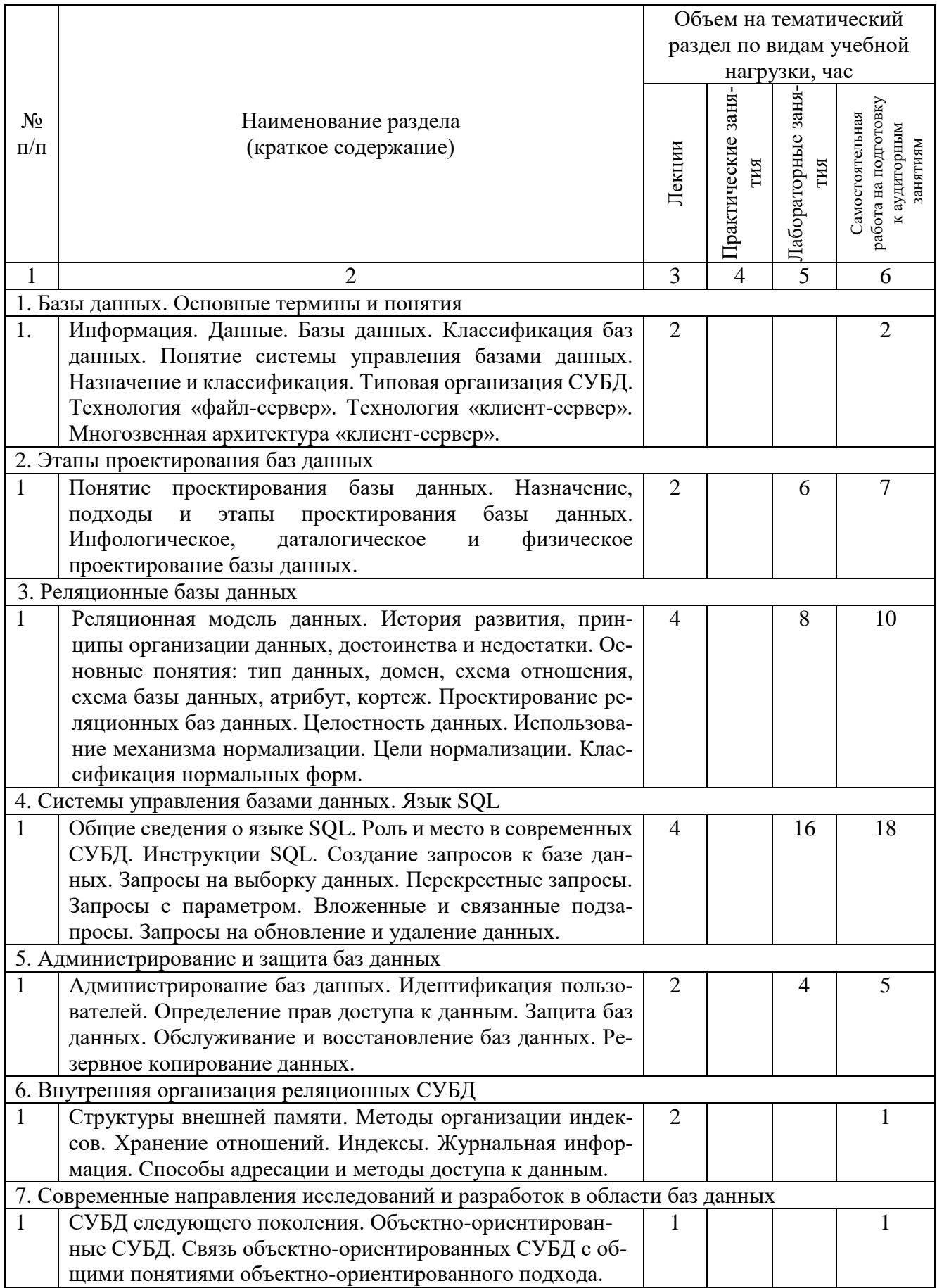

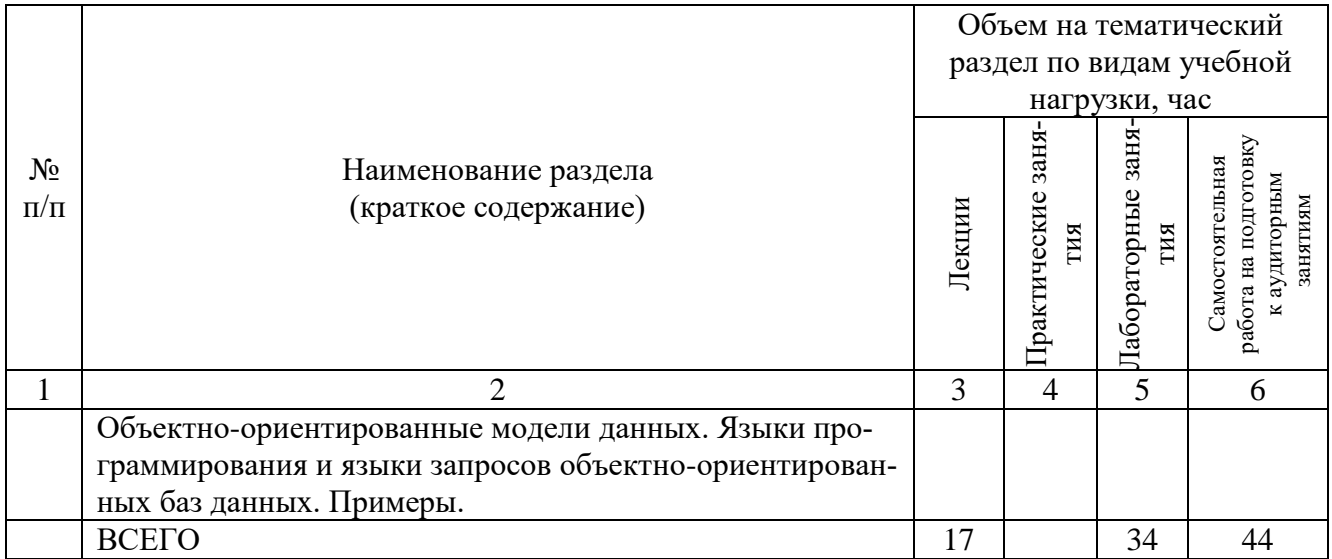

# **4.2.** С**одержание практических (семинарских) занятий**

Не предусмотрено учебным планом.

# **4.3. Содержание лабораторных занятий**

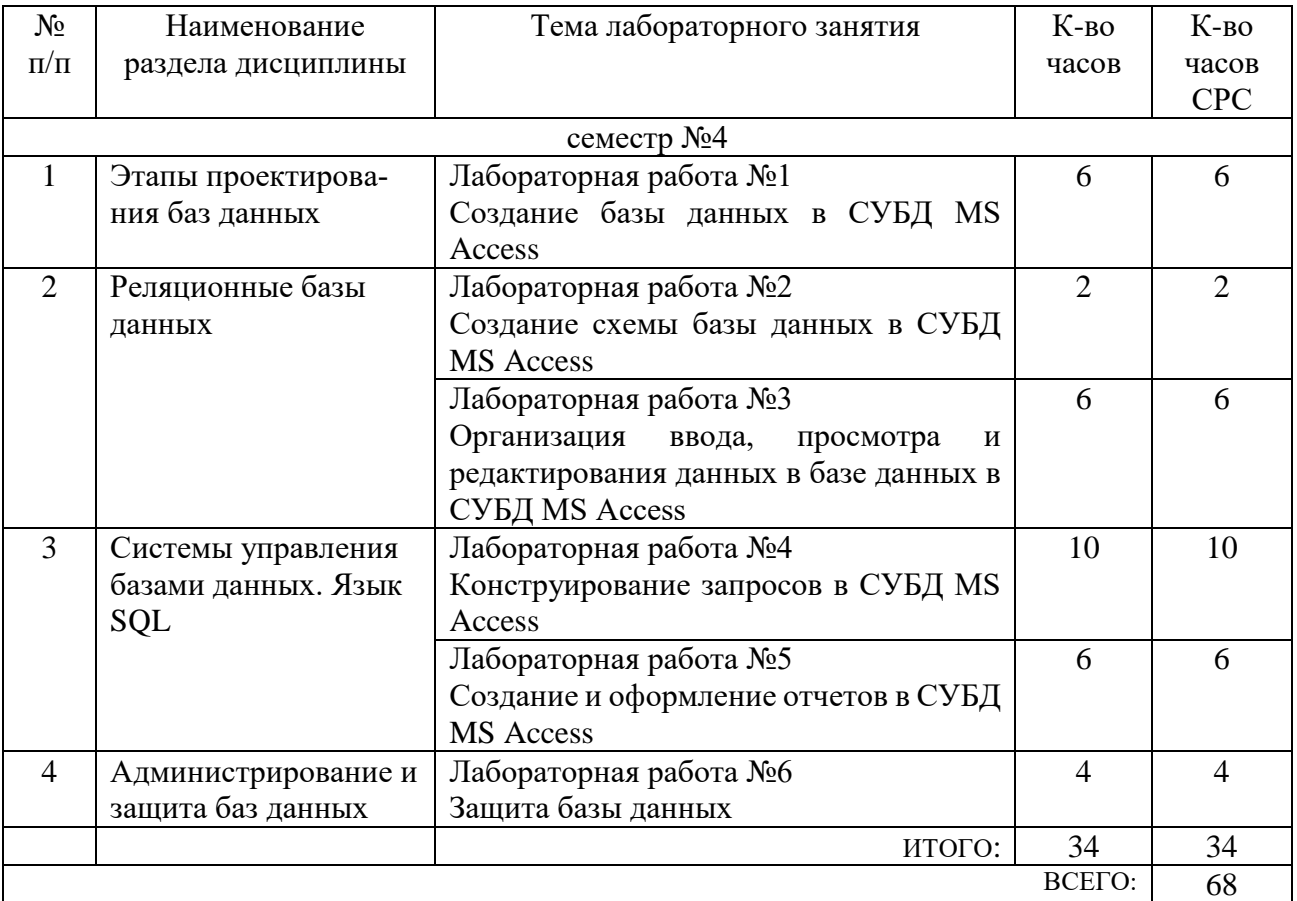

# **4.4. Содержание курсовой работы**

Не предусмотрено учебным планом.

#### 4.5. Содержание расчетно-графического задания, индивидуальных домашних заданий

В процессе выполнения индивидуального домашнего задания осуществляется контактная работа обучающегося с преподавателем. Консультации проводятся в аудитории и/или посредством электронной информационно-образовательной среды университета.

На выполнение ИДЗ предусмотрено 9 часов самостоятельной работы студента.

Цель задания: Приобретение теоретических и практических навыков проектирования баз данных информационных систем. В РГЗ изучаются следующие вопросы: изучение общих принципов и проектирование реляционных моделей данных с помощью СУБД; практический опыт написания SQL запросов; создание форм и отчетов

Структура работы. В работе необходимо создать базу данных, используя СУБД Microsoft Access. Файлы базы данных расположить в одной папке IDZ. Разработку базы данных вести по следующим пунктам:

1. Ознакомиться с предметной областью. Подробно охарактеризовать предметную область. Сформировать описания таблиц, определить первичные и внешние ключи. Количество таблиц должно быть не менее 7 в связи один к одному и один ко многим.

2. На основе проведенного анализа предметной области создать таблицы с использованием заданной СУБД. Указать ключевые поля.

3. Разработать схему данных для заданной предметной области. Указать все виды связей между таблицами. Заполнить таблицы данными.

4. На базе существующих таблиц создать формы для ввода, редактирования и просмотра данных.

5. Написать не менее 5 запросов, демонстрирующих знание языка структурированных запросов SQL (createtable, droptable, createindex, dropindex, createview, dropview, select, update, insert, delete, агрегирующие функции: sum, avg, count, max, min).

6. Создать отчеты, позволяющие осуществить отображение данных таблицы или запроса в печатном формате.

7. Объединить разработанные ранее компоненты в единую информационную систему. Разработать главную форму и разместить на ней необходимые элементы управления.

#### Примеры тем предметной области для создания баз данных

- 1. База данных «Деканат»
- 2. База ланных «Автомагазин»
- 3. База данных «Приемная комиссия ВУЗа»
- 4. База ланных «Аптека»
- 5. База ланных «Библиотека»
- 6. База данных «Агентство недвижимости»
- 7. База данных «Жилищно-эксплуатационная контора»
- 8. База данных «Общежитие»
- 9. База данных «Сеть магазинов»

10. База данных «Видеопрокат»

- 11. База данных «Поликлиника»
- 12. База данных «Салон красоты»
- 13. База данных «Турагентство»
- 14. База данных «Склад»
- 15. База данных «Железнодорожный вокзал»

## **5. ОЦЕНОЧНЫЕ МАТЕРИАЛЫ ДЛЯ ПРОВЕДЕНИЯ ТЕКУЩЕГО КОН-ТРОЛЯ, ПРОМЕЖУТОЧНОЙ АТТЕСТАЦИИ**

### **5.1. Реализация компетенций**

**1. Компетенция ОПК-3**. Способен управлять процессами создания и использования продуктов и услуг в сфере информационно-коммуникационных технологий, в том числе разрабатывать алгоритмы и программы для их практической реализации.

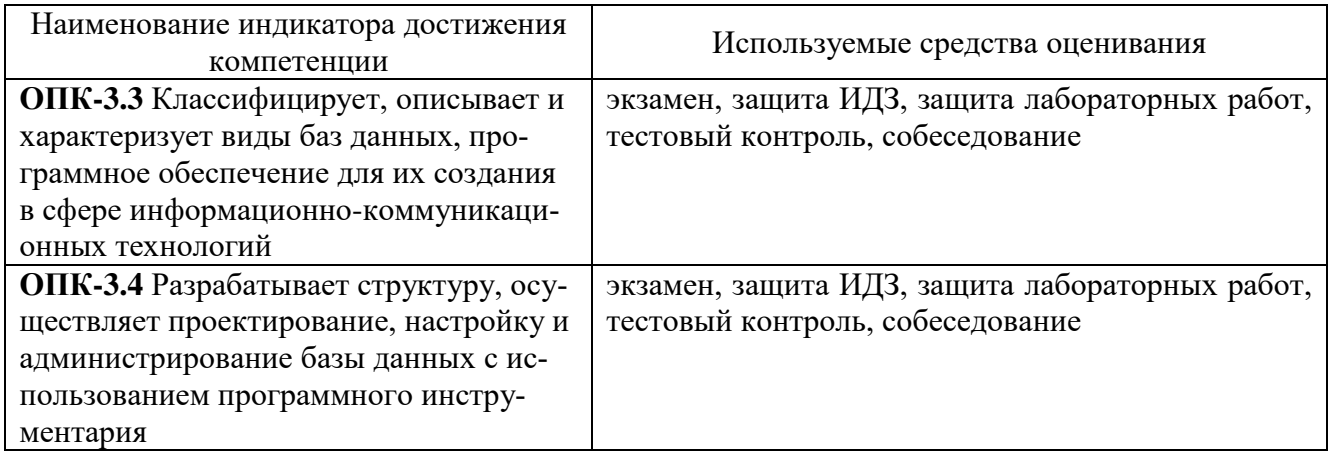

### **5.2. Типовые контрольные задания для промежуточной аттестации 5.2.1. Перечень контрольных вопросов (типовых заданий) для экзамена**

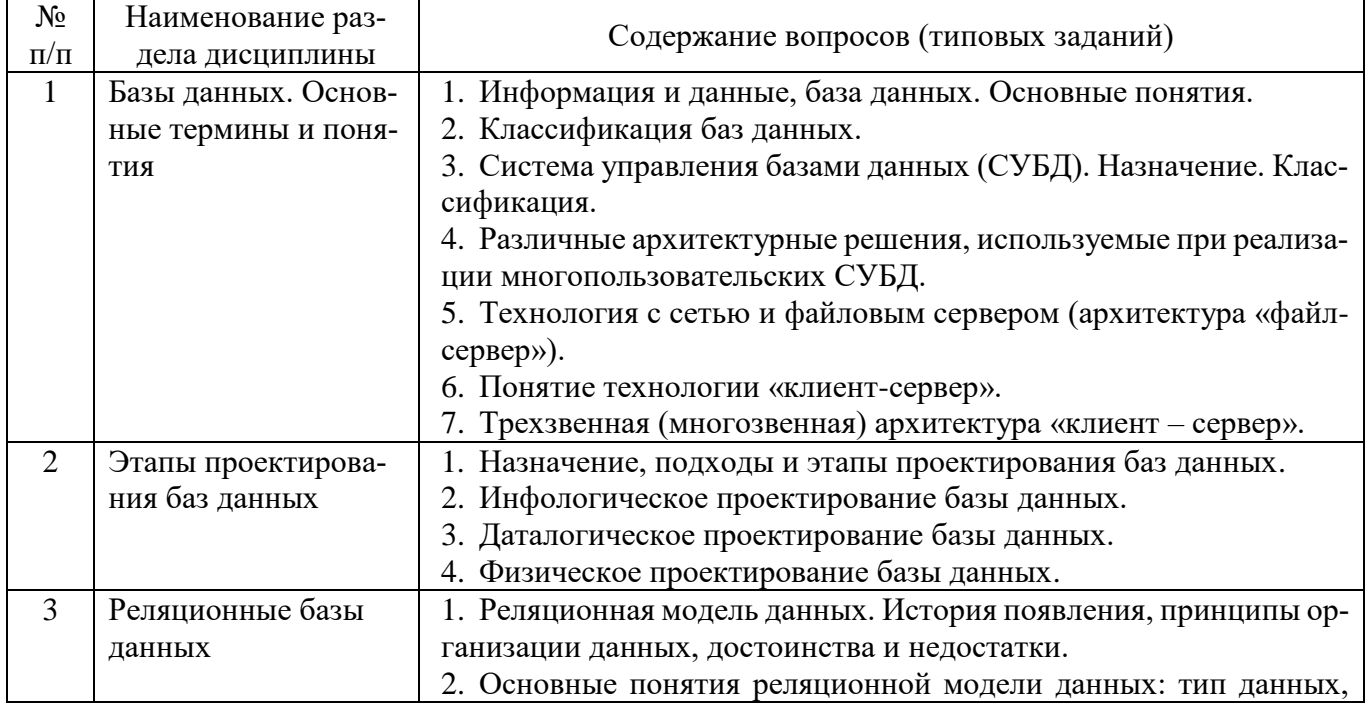

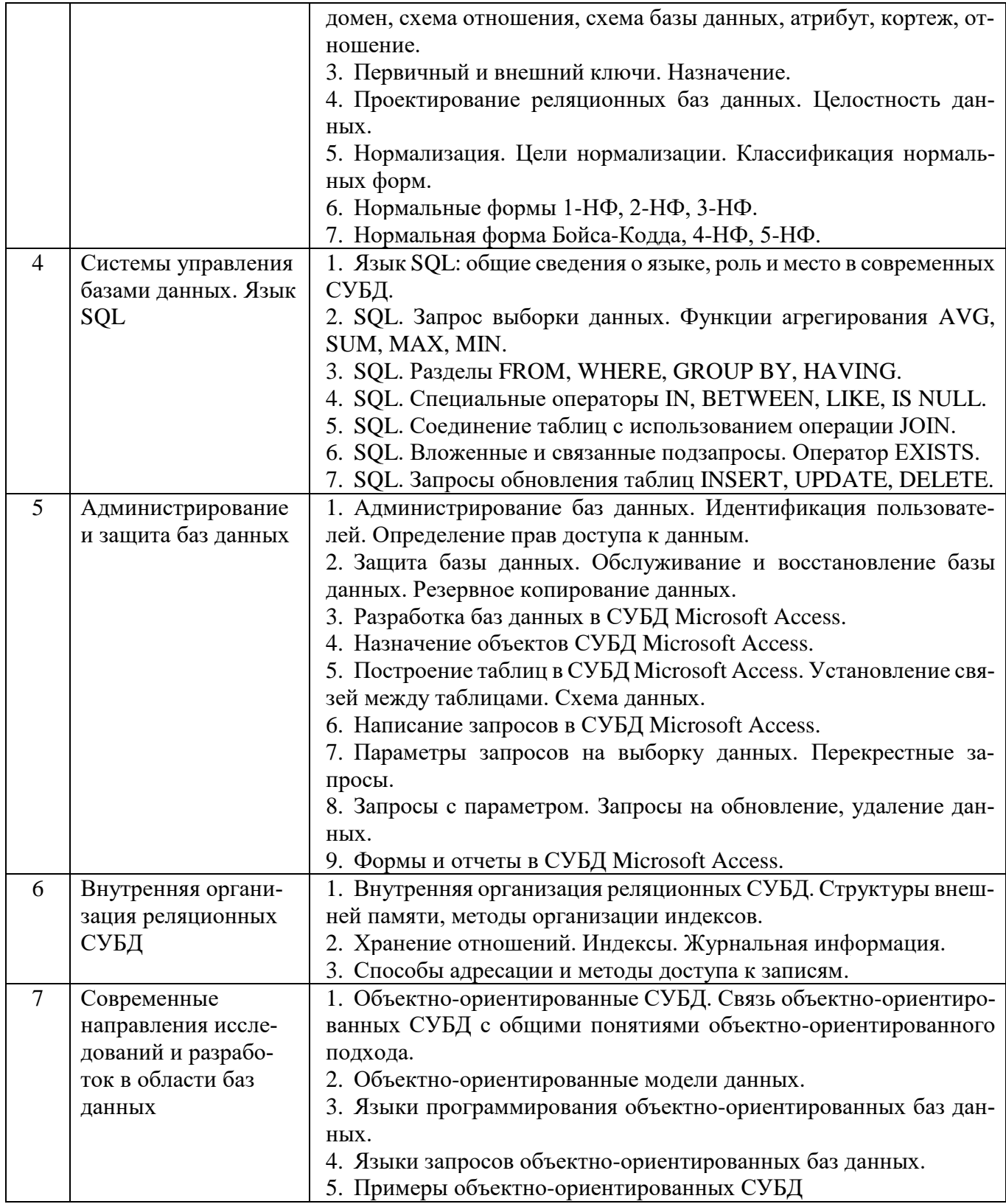

Экзамен включает две части: теоретическую (2 вопроса) и практическую (1 задача). Для подготовки к ответу на вопросы и задания билета, который студент вытаскивает случайным образом, отводится время в пределах 30 минут. После ответа на теоретические вопросы билета, преподаватель задает дополнительные вопросы.

Распределение вопросов и заданий по билетам находится в закрытом для студентов доступе. Ежегодно по дисциплине на заседании кафедры утверждается комплект билетов для проведения экзамена по дисциплине. Экзамен является наиболее

значимым оценочным средством и решающим в итоговой отметке учебных достижений студента.

#### **Типовые задачи к экзамену**

**Задача.** Таблица Сотрудники содержит поля Табельный номер, ФИО, Оклад. Составить запрос, позволяющий обновить поле Оклад у некоторого сотрудника на определенный процент. Процент и Табельный номер должны запрашиваться при выполнении запроса.

**Задача.** Даны две таблицы. Таблица Товары содержит поля Код\_товара, Наименование, Цена. Таблица Продажи содержит поля Чек, Код товара, Дата, Продано. Составить запрос, позволяющий выбрать из таблицы Продажи товары с наименованием «Шоколад Аленка». Указать поля Чек и Продано.

**Задача.** Даны две таблицы. Таблица Товары содержит поля Код\_товара, Наименование, Цена. Таблица Продажи содержит поля Чек, Код товара, Дата, Продано. Составить запрос, позволяющий из таблицы Товары выбрать товары, для которых значение поля Продано в таблице Продажи составляет 25 шт. Указать поля Наименование и Цена.

**Задача.** Для базы данных Библиотека сформировать не менее трех таблиц, содержащих как минимум три поля. Составить схему данных с указанием связей между таблицами. Использовать виды связей один к одному и один ко многим.

**Задача.** Даны две таблицы. Таблица Архив поставок содержит поля Код товара, Код поставщика, Дата поступления, Цена, Количество. Таблица Поставки содержит поля Код товара, Код поставщика, Дата поступления, Цена, Количество. Составить запрос, позволяющий из таблицы Поставки добавить в таблицу Архив поставок записи за 25 апреля 2017 года.

#### **5.2.2. Перечень контрольных материалов для защиты курсового проекта/курсовой работы**

Не предусмотрено учебным планом.

#### **5.3. Типовые контрольные задания (материалы) для текущего контроля в семестре**

Текущий контроль осуществляется в течение семестра в форме выполнения и защиты лабораторных работ, выполнения контрольного тестирования, выполнения индивидуального домашнего задания.

**Лабораторные работы.** В методических указаниях к выполнению лабораторных работ по дисциплине представлен перечень лабораторных работ, обозначены цель и задачи, даны необходимые теоретические и методические указания к работе, рассмотрен практический пример, приведены варианты заданий для выполнения и перечень контрольных вопросов.

Защита лабораторных работ возможна после проверки правильности выполнения задания, оформления отчета. Защита проводится в форме собеседования преподавателя со студентом по теме лабораторной работы. Примерный перечень контрольных вопросов для защиты лабораторных работ представлен в таблице.

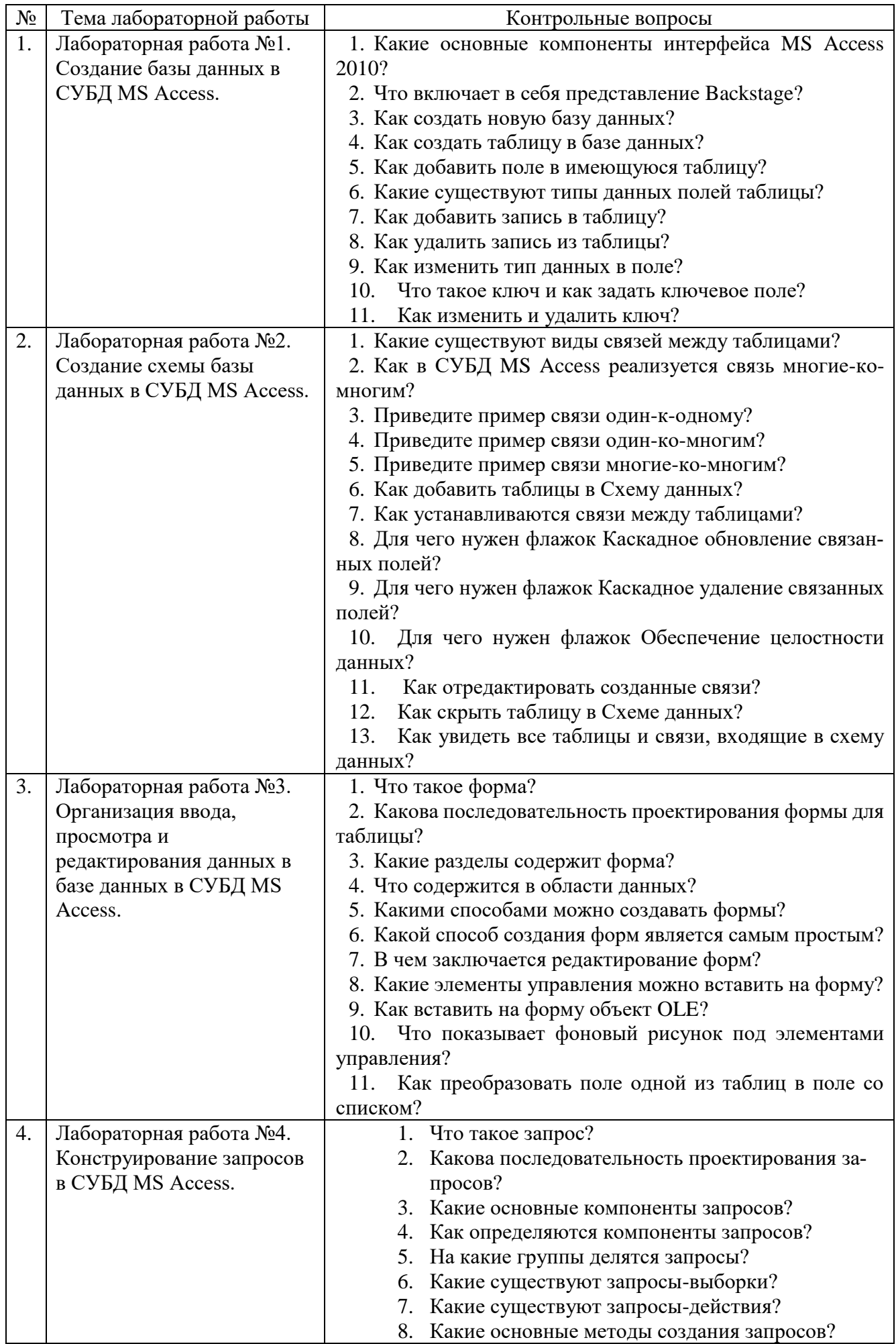

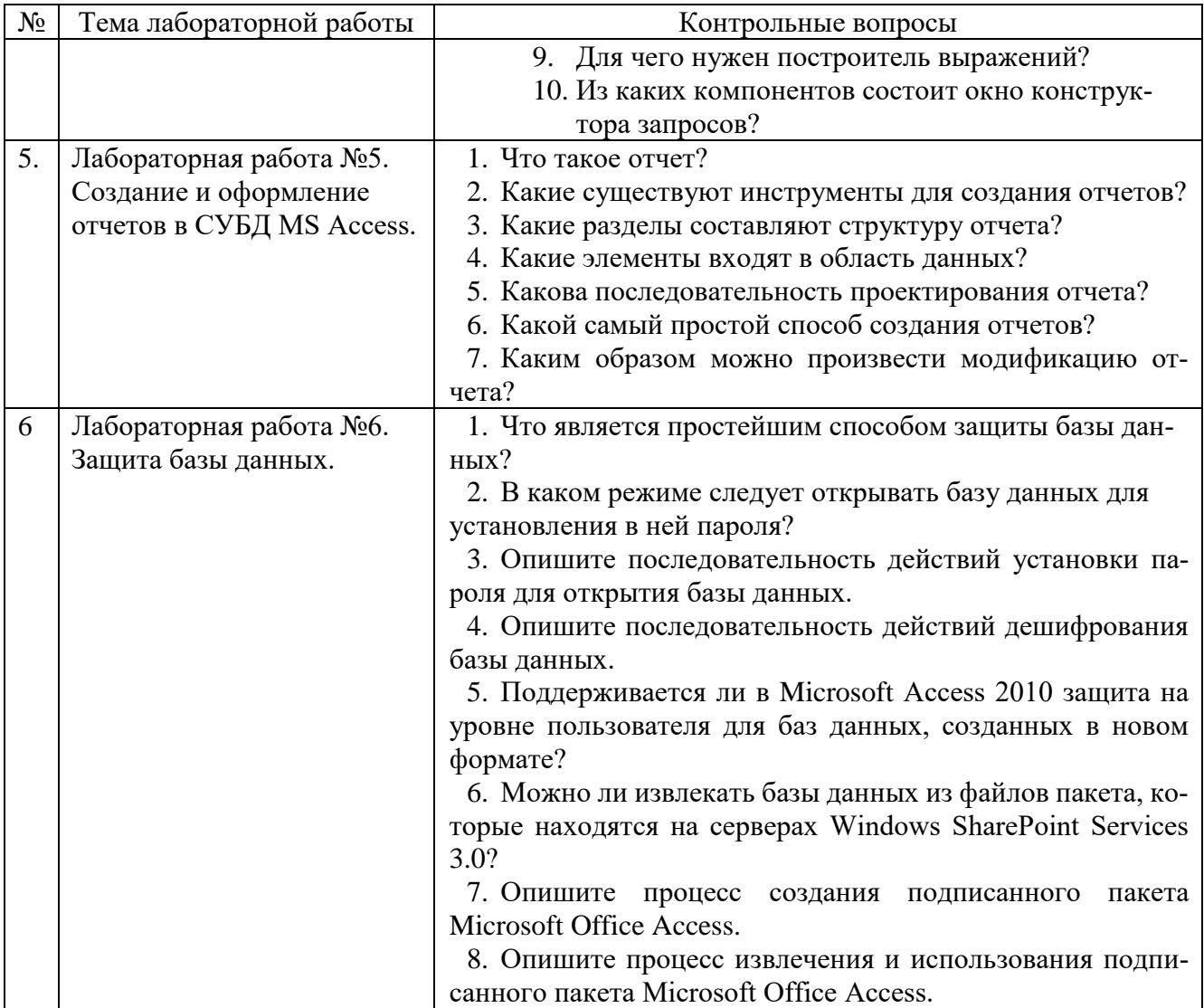

Тестовый контроль. В ходе изучения дисциплины для закрепления материала проводится тестирование: 1-е тестирование - 7 неделя семестра, 2-е тестирование - 13 неделя семестра. Тестирование выполняется студентами в аудитории под наблюдением преподавателя. Тестирование проходит с использованием системы MyTest. Задание теста включает 20 вопросов. Время выполнения заданий теста составляет 20 минут.

#### Типовой вариант тестового задания №1.

#### 1. Реляционная база данных состоит из...

Выберите один из 5 вариантов ответа:

1) Графических объектов

- 2) Таблиц
- 3) Текстовых документов
- 4) Презентаций
- 5) Файлов

#### 2. Какие существуют виды связей между таблицами базы данных?

Выберите несколько из 5 вариантов ответа:

1) Один к одному

- 2) Два ко многим
- 3) Один ко многим

4) Один к двум

5) Многие ко многим

**3. Отношение «многие-ко-многим» имеет место, когда...**

*Выберите несколько из 5 вариантов ответа:*

1) записи в родительской таблице может соответствовать одна запись в дочерней таблице

2) записи в дочерней таблице может соответствовать не больше одной записи в родительской таблице

3) записи в родительской таблице может соответствовать больше одной записи в дочерней таблице

4) записи в дочерней таблице может соответствовать только одна запись в родительской таблине

5) записи в дочерней таблице может соответствовать больше одной записи в родительской таблице

**4. Механизм каскадных изменений состоит в обеспечении следующих требований:**

*Выберите несколько из 5 вариантов ответа:*

1) необходимо запретить изменение поля связи в записи дочерней таблицы без синхронного изменения полей связи в родительской таблице

2) при удалении записи в родительской таблице, следует удалить соответствующие записи в дочерней таблице

3) при изменении поля связи в записи родительской таблице, следует синхронно изменить значения полей связи в соответствующих записях дочерней таблицы

4) при изменении поля связи в записи родительской таблице, не обязательно синхронно изменять значения полей связи в соответствующих записях дочерней таблицы

5) разрешается изменение поля связи в записи дочерней таблицы без синхронного изменения полей связи в родительской таблице

**5. Совокупность специальным образом организованных данных, хранимых в памяти вычислительной системы и отображающих состояние объектов, и их взаимосвязей в рассматриваемой предметной области – это…**

*Выберите один из 5 вариантов ответа:*

1) База данных

2) СУБД

3) Словарь данных

4) Информационная система

5) Вычислительная система

**6. Комплекс языковых и программных средств, предназначенный для создания, ведения и совместного использования БД многими пользователями – это…**

*Выберите один из 5 вариантов ответа:*

1) СУБД

2) База данных

3) Словарь данных

4) Вычислительная система

5) Информационная система

**7. Наиболее используемая (в большинстве баз данных) модель данных**

Выберите один из 5 вариантов ответа:

1) Реляционная модель

- 2) Сетевая модель данных
- 3) Иерархическая модель данных
- 4) Системы инвертированных списков
- 5) Все вышеперечисленные варианты

#### 8. Один атрибут или минимальный набор из нескольких атрибутов, значения которых в одно и тоже время не бывают одинаковыми, то есть однозначно определяют запись таблицы - это...

Выберите один из 5 вариантов ответа:

- 1) Первичный ключ
- 2) Внешний ключ
- 3) Индекс
- 4) Степень отношения
- 5) Нет верного варианта ответа

#### 9. Столбец или группа столбцов таблицы, значения которых совпадают со значениями первичного ключа другой таблицы, называют...

Выберите один из 5 вариантов ответа:

- 1) Первичный ключ
- 2) Внешний ключ
- 3) Индекс
- 4) Степень отношения
- 5) Нет правильного варианта

#### 10. Сколько внешних ключей может содержать таблица?

Выберите один из 5 вариантов ответа:

- 1) Один и только один внешний ключ
- 2) Количество внешних ключей определяется количеством полей в таблице
- 3) Нет правильного варианта
- 4) Один или несколько внешних ключей
- 5) Внешний ключ быть не может единственным

#### 11. Графическое отображение логической структуры базы данных в MS Access, задающее ее структуру и связи, называется ...

Выберите один из 5 вариантов ответа:

- 1) схемой
- 2) программой
- 3) образом
- 4) алгоритмом
- $5)$  графом

#### 12. Назначение базы данных:

Выберите один из 5 вариантов ответа:

- 1) передавать данные другим пользователям
- 2) хранить большие объемы табличной информации
- 3) выполнять расчет по формулам
- 4) хранить и осуществлять поиск информации
- 5) редактировать и форматировать текстовые документы

#### 13. Наименьшей структурной единицей внутри таблицы является...

Выберите один из 4 вариантов ответа:

- $1)$  поле
- 2) столбен
- 3) запись
- $4)$  файл

14. Какой тип связи устанавливается при связывании двух ключевых полей? Выберите один из 4 вариантов ответа:

- 1) неопределенный
- 2) многие ко многим
- 3) один к одному
- 4) один ко многим

# 15. В записи файла реляционной базы данных (БД) может содержаться:

Выберите один из 5 вариантов ответа:

- 1) исключительно однородная информация (данные только одного типа)
- 2) только текстовая информация
- 3) неоднородная информация (данные разных типов)
- 4) только логические величины
- 5) исключительно числовая информация

# 16. Что обязательно должно входить в СУБД?

Выберите несколько из 4 вариантов ответа:

- 1) процессор языка запросов
- 2) командный интерфейс
- 3) визуальная оболочка
- 4) система помощи

# 17. Определите вид связи между сущностями «Паспорт» и «Человек»:

Выберите один из 4 вариантов ответа:

- 1) Многие к одному
- 2) Один ко многим
- 3) Один к одному
- 4) Многие ко многим

# 18. Защита от несанкционированного изменения информации называется:

Выберите один из 3 вариантов ответа:

- 1) доступностью
- 2) нелостностью
- 3) конфиденциальностью

# 19. Определите вид связи между сущностями «Магазин» и «Книга»

Выберите один из 4 вариантов ответа:

- 1) Многие к одному
- 2) Один ко многим
- 3) Один к одному
- 4) Многие ко многим

## 20. Процесс удаления избыточных данных называется:

Выберите один из 5 вариантов ответа:

- 1) нормализацией таблицы
- 2) модификацией таблицы
- 3) преобразованием таблицы
- 4) корректировкой таблицы
- 5) описанием таблицы

#### Типовой вариант тестового задания №2

# 1. В какой нормальной форме находится таблица, если ни одно из ее неключевых полей не идентифицируется с помощью другого неключевого поля?

Выберите один из 5 вариантов ответа:

- $1)$  4H $\Phi$
- $2)$  2H $\Phi$
- $3)$  3H $\Phi$
- $4)$  1H $\Phi$
- 5)  $5H\Phi$

#### 2. Каким образом механизм представлений обеспечивает защиту данных в БД?

Выберите один из 4 вариантов ответа:

- 1) создает дополнительное хранилище данных
- 2) предоставляет авторизацию пользователям
- 3) скрывает часть данных от пользователя
- 4) блокирует данные в БД

#### 3. Процесс создания приложения баз данных начинается:

Выберите один из 4 вариантов ответа:

- 1) с разработки структуры данных
- 2) с разработки информационно-логической модели предметной области
- 3) с разработки структуры реляционных таблиц
- 4) с разработки приложения

#### 4. Выберите правильное высказывание из приведенных ниже:

Выберите один из 4 вариантов ответа:

- 1) тип сущности ГОРОД включает экземпляр сущности МОСКВА
- 2) сущности ГОРОД и МОСКВА являются типами сущности
- 3) сущности ГОРОД и МОСКВА являются экземплярами сущности
- 4) тип сущности МОСКВА включает экземпляр сущности ГОРОД

# 5. Определите тип связи между объектами «Преподаватель» и «Дисциплина», если один преподаватель может вести занятия по нескольким дисциплинам,

и занятия по одной дисциплине могут вести несколько преподавателей.

Выберите один из 4 вариантов ответа:

- 1) многие к одному
- 2) многие ко многим
- 3) один к одному
- 4) один ко многим

#### 6. Для создания запросов в Microsoft Access используется...

Выберите один из 5 вариантов ответа:

- 1) Конструктор запросов
- 2) Мастер запросов
- 3) Мастер диаграмм
- 4) Конструктор таблиц
- 5) Редактор запросов

### **7. Для обновления данных в таблице используется оператор...**

*Выберите один из 5 вариантов ответа:*

- 1) insert
- 2) delete
- 3) select
- 4) update
- 5) table

### **8. При изменении запроса на выборку в запрос на создание таблицы, записи, полученные в результате выполнения запроса, помещаются в ...**

*Выберите один из 5 вариантов ответа:*

- 1) таблицу, на основе которой выполнялся запрос на выборку
- 2) новую таблицу
- 3) текущую таблицу
- 4) главную таблицу
- 5) во все зависимые таблицы

### **9. Запрос на обновление позволяет...**

*Выберите несколько из 5 вариантов ответа:*

1) внести изменения в группу записей таблицы,

- 2) выполнить редактирование данных
- 3) внести изменения в одну таблицу, используя данные из другой
- 4) удалить данные из таблицы
- 5) создать новую таблицу

#### **10. Запрос на удаление позволяет...**

*Выберите один из 5 вариантов ответа:*

- 1) удалить группу записей из таблицы
- 2) удалить таблицу
- 3) удалить только одну запись из редактируемой таблицы
- 4) удалить базу данных
- 5) удалить поля в таблицах

#### **11. Для написания запросов используется ...**

*Выберите один из 5 вариантов ответа:*

- 1) Oracle
- 2) SQL
- 3) DDL
- 4) DLL
- 5) PHP

### **12. Запрос Delete \* from R1 where ФИО = «Петров» and Дисциплина = «Базы данных» позволяет...**

*Выберите один из 5 вариантов ответа:*

1) удалить из таблицы R1 данные о сдаче экзамена студентом по дисциплине «Базы данных»

2) удалить из таблицы R1 данные о сдаче студентом Петровым всех экзаменов

3) удалить из таблицы R1 всех данные о студенте Петрове

4) обновить в таблице R1 данные о сдаче экзамена студентом Петровым по дисциплине «Базы данных»

5) добавить в таблицу R1 данные о сдаче экзамена студентом Петровым по дисциплине «Базы данных»

#### 13. Запрос, предназначенный для поиска записей, удовлетворяющих сформулированным условиям отбора, называется...

Выберите один из 5 вариантов ответа:

- 1) запрос на отбор
- 2) запрос на выборку
- 3) перекрестный запрос
- 4) запрос на добавление
- 5) сортировка

#### 14. Какой тип данных присваивается искусственному первичному ключу?

Выберите один из 4 вариантов ответа:

- 1) счетчик
- 2) числовой
- 3) поле объекта OLE
- 4) текстовый

#### 15. Для вставки строк в таблицу используется оператор...

Выберите один из 5 вариантов ответа:

- 1) insert
- 2) delete
- 3) select
- 4) update
- 5) table

#### 16. Результатом агрегатной функции COUNT является...

Выберите один из 5 вариантов ответа:

- 1) Среднеарифметическое значение всех выбранных значений данного поля
- 2) Сумма всех выбранных значений данного поля
- 3) Наименьшее из всех выбранных значений данного поля
- 4) Наибольшее из всех выбранных значений данного поля
- 5) Количество строк или непустых значений полей, которые выбрал запрос

#### 17. Выражение Select \* from Студенты означает...

Выберите один из 4 вариантов ответа:

- 1) удаление всех полей из таблицы Студенты
- 2) выбор всех полей из таблицы Студенты
- 3) обновление всех полей из таблицы Студенты
- 4) добавление любых полей в таблицу Студенты

## 18. Результатом агрегатной функции AVG является...

Выберите один из 5 вариантов ответа:

- 1) Среднеарифметическое значение всех выбранных значений данного поля
- 2) Сумма всех выбранных значений данного поля
- 3) Наименьшее из всех выбранных значений данного поля
- 4) Наибольшее из всех выбранных значений данного поля
- 5) Количество строк или непустых значений полей, которые выбрал запрос

#### 19. Для отбора данных используется основной оператор...

Выберите один из 4 вариантов ответа:

- 1) select
- 2) delete
- 3) update
- 4) insert

#### **20. Выражение Select \* from Сотрудники where [Домашний телефон] is not null означает...**

*Выберите несколько из 5 вариантов ответа:*

1) Выбрать из таблицы Сотрудники все поля для записей, которые имеют Домашний телефон

2) Выбрать из таблицы Сотрудники все поля для записей, где поле Домашний телефон не пусто

3) Удалить из таблицы Сотрудники все поля для записей, где поле Домашний телефон не пусто

4) Обновить в таблице Сотрудники все поля для записей, где поле Домашний телефон не пусто

5) Выбрать из таблицы Сотрудники все поля для записей, которые не имеют Домашнего телефона

#### **Индивидуальное домашнее задание.**

Индивидуальное домашнее задание является формой самостоятельной работы обучающегося. Решение ИДЗ выполняется студентами самостоятельно по заданиям, выдаваемым преподавателем. В процессе выполнения индивидуального домашнего задания осуществляется контактная работа обучающегося с преподавателем. Защита ИДЗ происходит в форме собеседования преподавателя и студента по представленному в ней материалу. Обучающемуся могут быть заданы вопросы по материалам изучаемой дисциплины.

**Оформление индивидуального домашнего задания**. Индивидуальное домашнее задание предоставляется преподавателю для проверки в двух видах: отчет, на бумажных листах в формате А4, и в виде файлов, содержащих сформированную базу данных. Отчет индивидуального домашнего задания должен иметь следующую структуру: титульный лист; содержание; задание на разработку базы данных; описание предметной области; описание таблиц с указанием типов полей, ключевых полей; схема данных, содержащая все виды связей между таблицами; описание форм для ввода данных; запросы к таблицам на языке SQL и результаты их выполнения; описание сформированных отчетов; список использованной литературы. Разделы должны сопровождаться необходимыми комментариями, т.е. все основные моменты процесса проектирования базы данных должны быть раскрыты и обоснованы на основе соответствующих теоретических положений. Срок сдачи ИДЗ определяется преподавателем.

#### **5.4. Описание критериев оценивания компетенций и шкалы оценивания**

При промежуточной аттестации в форме экзамена используется следующая шкала оценивания: 2 – неудовлетворительно, 3 – удовлетворительно, 4 – хорошо, 5 – отлично.

Критериями оценивания достижений показателей являются:

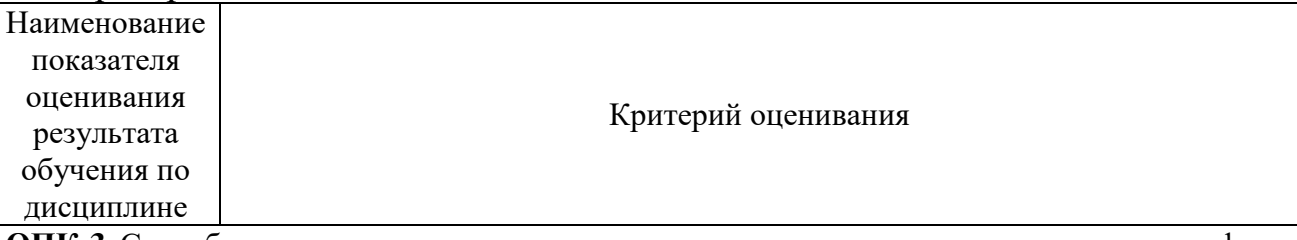

ОПК-3. Способен управлять процессами создания и использования продуктов и услуг в сфере информационно-коммуникационных технологий, в том числе разрабатывать алгоритмы и программы для их практической реализации

ОПК-3.3 Классифицирует, описывает и характеризует виды баз данных, программное обеспечение для их создания в сфере информационно-коммуникационных технологий

ОПК-3.4 Разрабатывает структуру, осуществляет проектирование, настройку  $\mathbf{M}$ администрирование базы данных с использованием программного инструментария

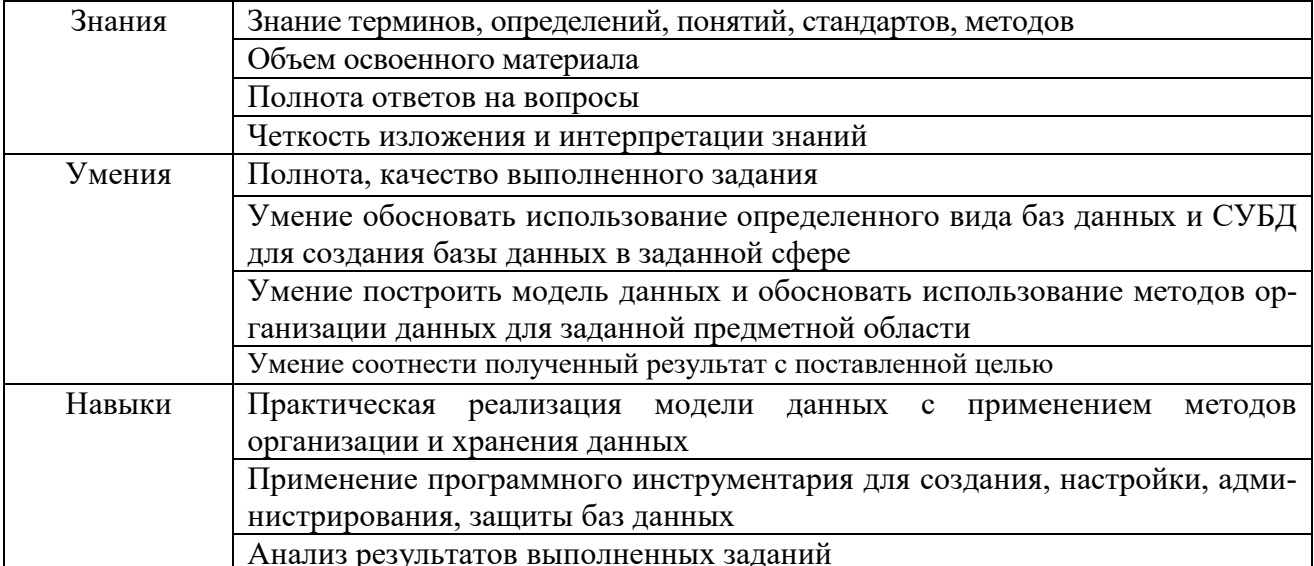

Оценка преподавателем выставляется интегрально с учетом всех показателей и критериев оценивания.

Оценка сформированности компетенций по показателю Знания.

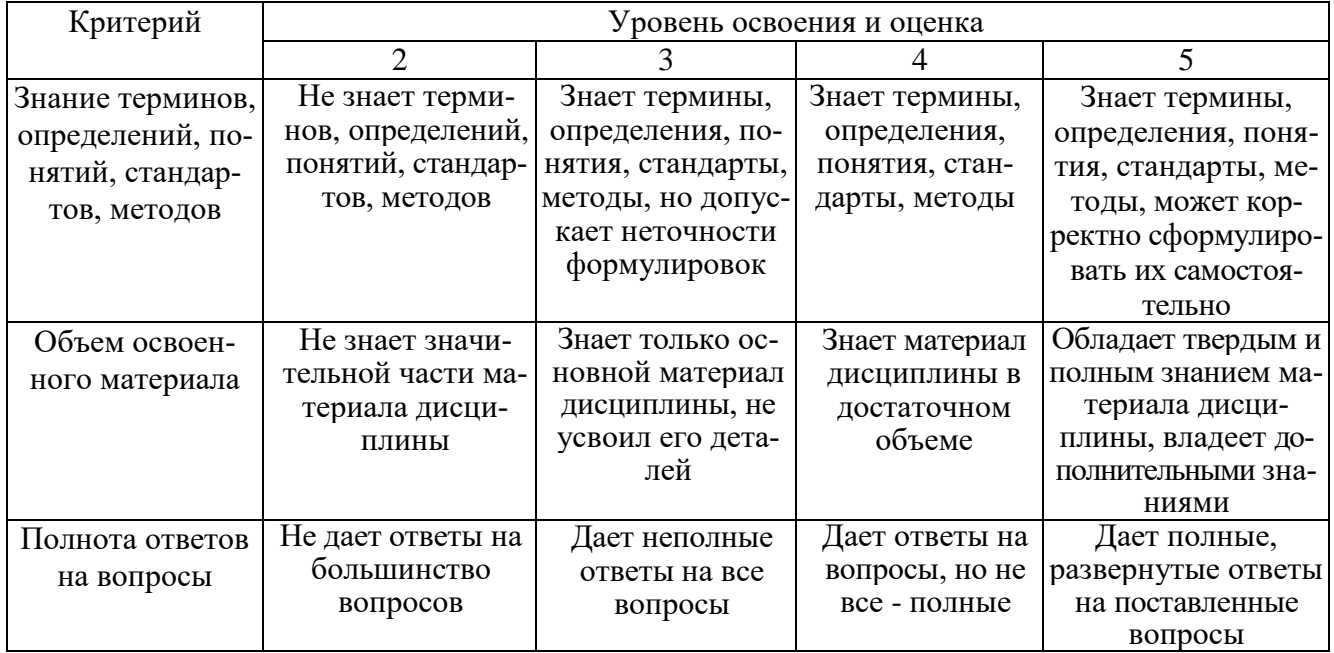

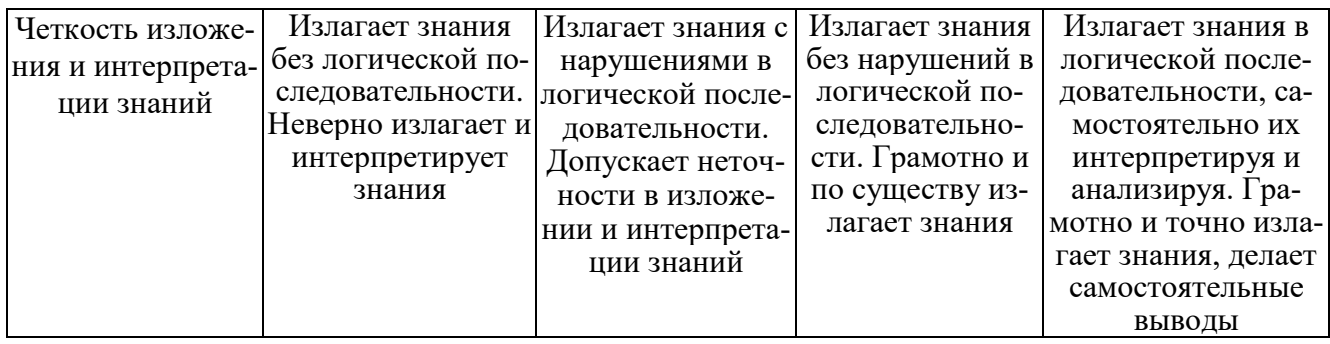

Оценка сформированности компетенций по показателю *Умения***.**

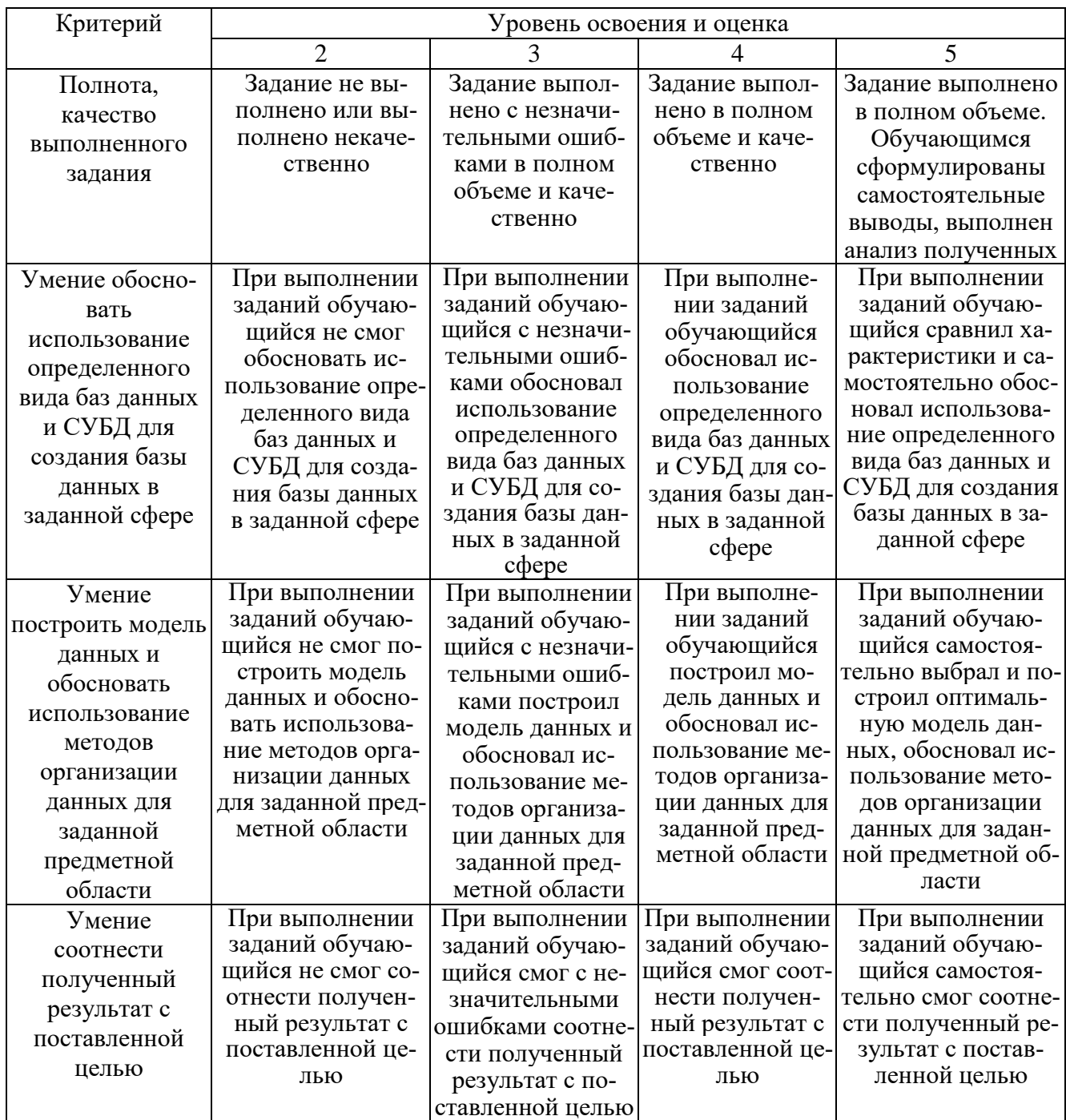

# Оценка сформированности компетенций по показателю Навыки

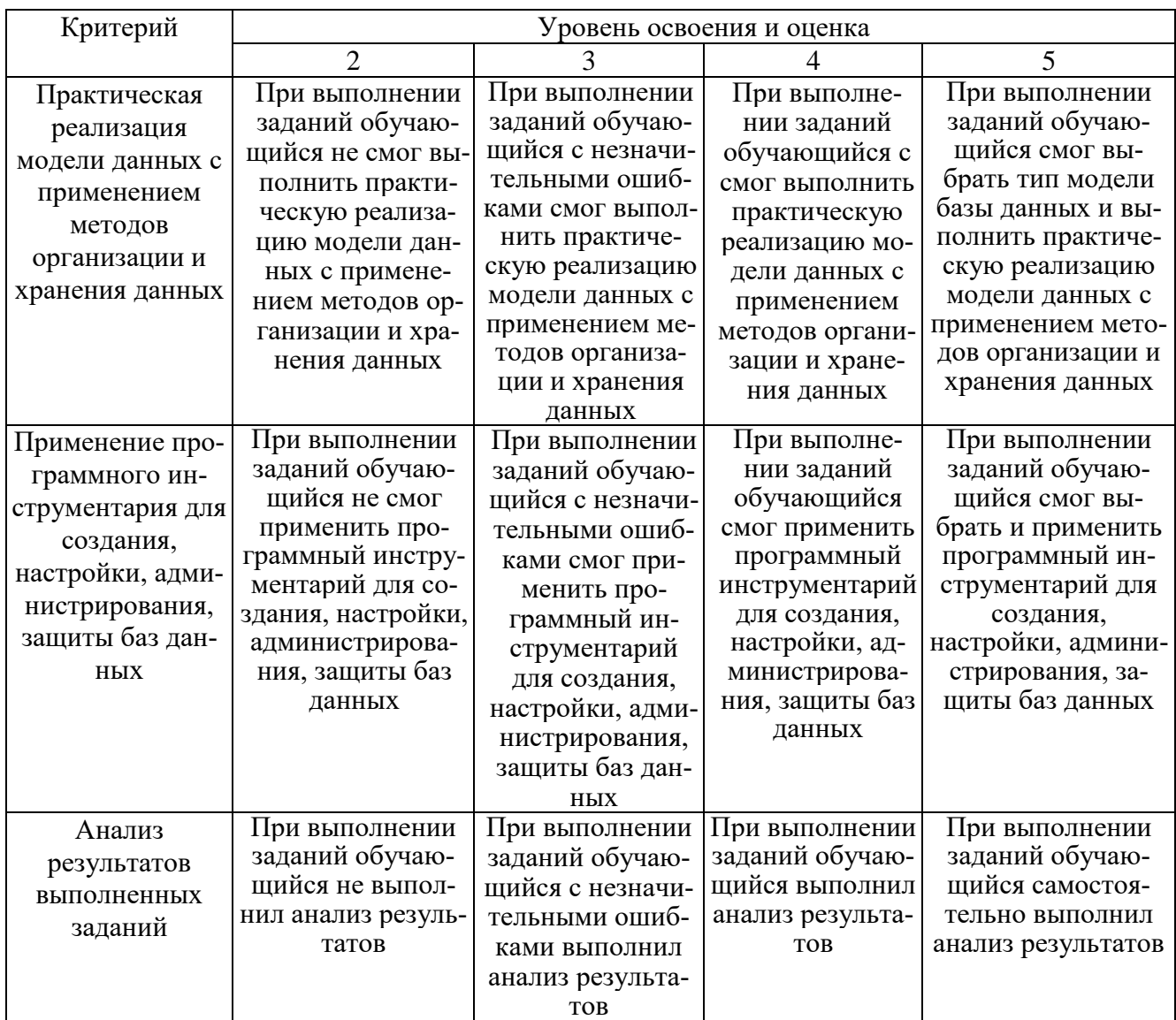

# 6. МАТЕРИАЛЬНО-ТЕХНИЧЕСКОЕ И УЧЕБНО-МЕТОДИЧЕСКОЕ **ОБЕСПЕЧЕНИЕ**

6.1. Материально-техническое обеспечение

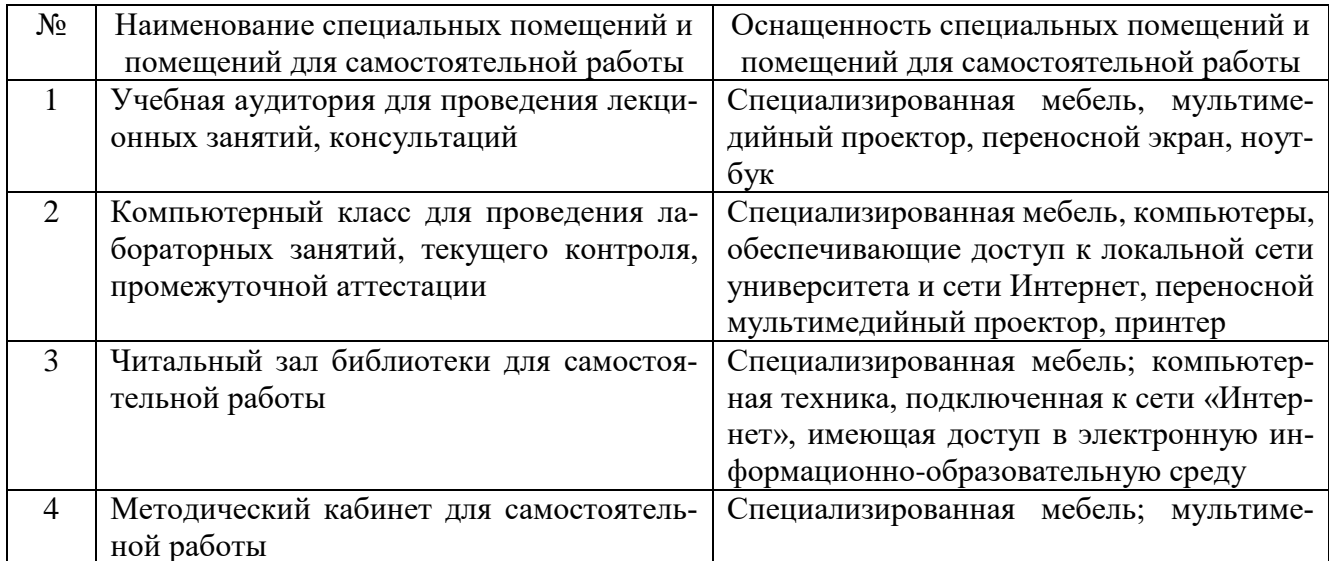

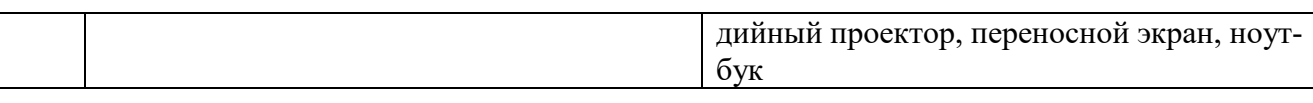

#### **6.2. Лицензионное и свободно распространяемое программное обеспечение**

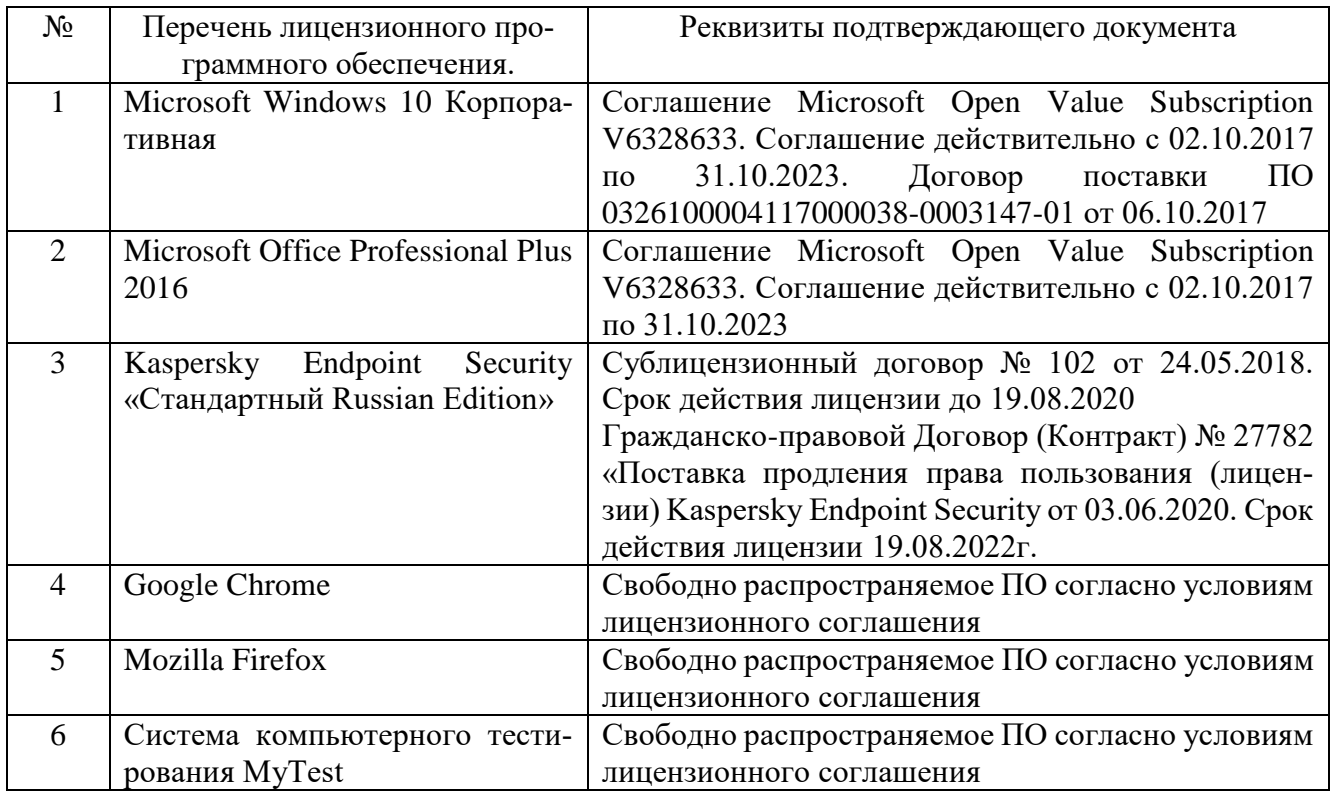

#### **6.3. Перечень учебных изданий и учебно-методических материалов**

1. Баженова, И. Ю. Основы проектирования приложений баз данных : учебное пособие / И. Ю. Баженова. — 3-е изд. — Москва : Интернет-Университет Информационных Технологий (ИНТУИТ), Ай Пи Ар Медиа, 2020. — 324 c. — ISBN 978-5-4497-0682-9. —URL:<https://www.iprbookshop.ru/97569.html>

2. Лазарева А.Ю. Базы данных : методические указания к выполнению лабораторных работ для студентов очной формы обучения направления подготовки 38.03.05 — Бизнес-информатика // Лазарева А.Ю. — Белгород: Изд-во БГТУ, 2017. — 44 с. — URL:<https://elib.bstu.ru/Reader/Book/2018041714390029400000659298>

3. Маляров, А. Н. Реляционные базы данных : учебное пособие / А. Н. Маляров. — Самара : Самарский государственный технический университет, ЭБС АСВ, 2021. — 62 c. — URL:<https://www.iprbookshop.ru/111772.html>

4. Маркин, А. В. Постреляционные базы данных. MongoDB : учебное пособие / А. В. Маркин. — 2-е изд. — Москва : Ай Пи Ар Медиа, 2020. — 383 c. — ISBN 978-5-4497-0632-4. — URL:<https://www.iprbookshop.ru/97337.html>

5. Петрова, А. Н. Реализация баз данных : учебное пособие / А. Н. Петрова, В. Е. Степаненко. — Комсомольск-на-Амуре : Комсомольский-на-Амуре государственный университет, 2020. — 144 c. — ISBN 978-5-7765-1448-7. —URL: <https://www.iprbookshop.ru/102100.html>

**6.** Самуйлов, С. В. Базы данных : учебно-методическое пособие для выполнения лабораторной и контрольной работы / С. В. Самуйлов. — Саратов : Вузовское образование, 2016. — 50 c. —URL:<https://www.iprbookshop.ru/47276.html>

#### **6.4. Перечень интернет-ресурсов, профессиональных баз данных, информационно-справочных систем**

- 1. Электронно-библиотечная система: [сайт]. URL: [http://www.iprbookshop.ru](http://www.iprbookshop.ru/)
- 2. Электронно-библиотечная система: [сайт]. URL:<https://e.lanbook.com/>
- 3. Научно-техническая библиотека БГТУ им. В.Г. Шухова: [сайт]. URL: [http://ntb.bstu.ru/.](http://ntb.bstu.ru/)
- 4. Справочно-правовая система КонсультантПлюс: [сайт]. URL: [http://www.consultant.ru/.](http://www.consultant.ru/)
- 5. Цифровая статистика: [сайт]. URL: [https://www.economy.gov.ru/material/directions/gosudarstvennoe\\_upravlenie/cif](https://www.economy.gov.ru/material/directions/gosudarstvennoe_upravlenie/cifrovaya_statistika/) [rovaya\\_statistika/](https://www.economy.gov.ru/material/directions/gosudarstvennoe_upravlenie/cifrovaya_statistika/)